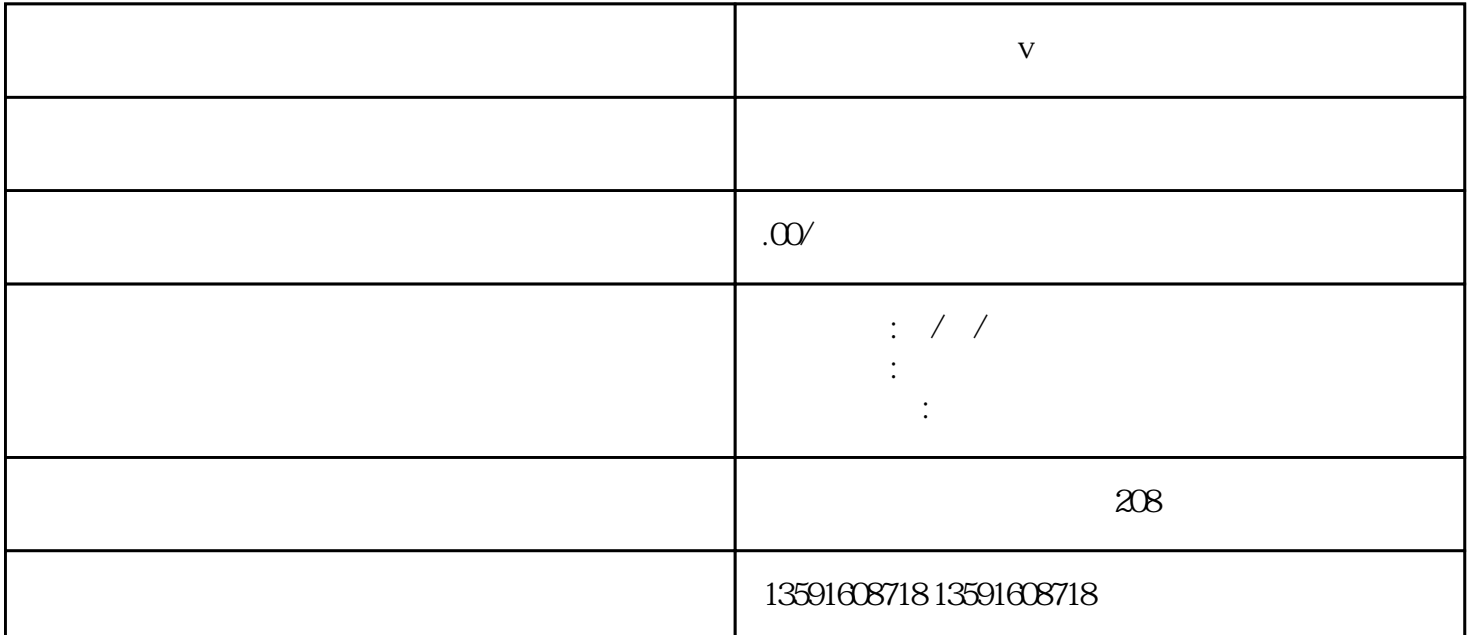

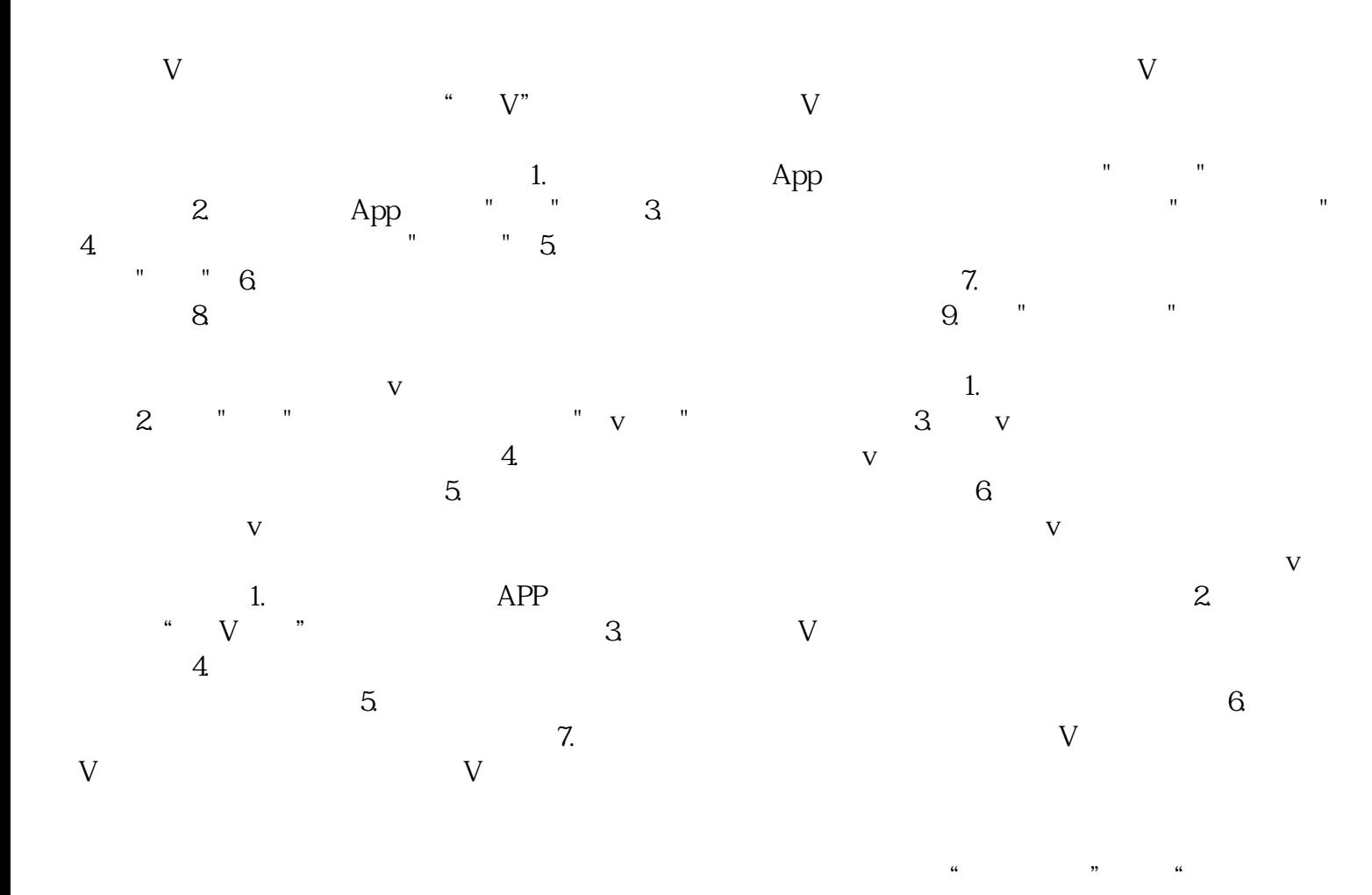

YouTube INS

 $\mathcal{Y}$